## ТЕСТ ЗА ИЗХОДНО НИВО

1. Каква ще е стойността на result след изпълнение на програмния фрагмент?

```
int[]a = { 1, 2, 3, 4, 5, 6 };String result = ";
for (int i=a.length-2; i > 0; i--)
    a[i + 1] = a[i - 1];for (int i=0; i < a. length; i++)
result += a[i] + " "A) 1 2 3 4 5 6
                E) 565656
B) 112346
                 \Gamma) 1 2 2 3 4 5 \Box) 1 2 1 2 3 4
```
2. Деклариран е масив:

double[]  $a = \{3.3, 3.0, 3.1, 3.2\};$ Каква е стойността на а[1]? A)  $3.3$  $E(3.0)$  $B) 3.1$  $\Gamma$ ) 3.2  $\Box$  I He е инициализирана.

- 3. Кой метод може да се използва за свързване на Scanner с входен файл data.txt?
	- A) new Scanner ("data.txt")
	- $\overline{b}$ ) new Scanner(data.txt)
	- $B$ ) new Scanner(new File("data.txt"))
	- $\Gamma$ ) new Scanner(File("data.txt"))
	- $\Pi$ ) new Scanner(File(new "data.txt"))
- 4. Коя контрола се използва за избор на една стойност от множество алтернативи?
	- А) текстово поле Б) радио бутон В) списъчно поле
	- $\Gamma$ ) етикет Д) диалогова кутия
- 5. Каква ще е стойността на index след изпълнение на програмния фрагмент?

```
int[] a = \{1, 6, 6, 3, 6\};int_{m} = a[0];int index = 0;
for (int i = 1; i < a.length; i++) {
 if (a[i] > m) {
 m = a[i];index = i;\mathcal{F}Y
A)0\overline{B}) 1
                            B) 2
                                            \Gamma) 3
                                                              \pi 4
```
- **6. Ако е даден графичен обект g, коя инструкция трябва да се използва, за да се нарисува окръжност с радиус 30 и център (40, 40)?**
	- А) g.drawOval(40, 40, 30, 30); Б) g.drawOval(10, 10, 30, 30); В) g.drawOval(40, 40, 60, 60);  $\Gamma$ ) g.drawOval(10, 10, 60, 60); Д) g.drawOval(30, 40, 40);
- **7. Каква ще е стойността на sum след изпълнение на програмния фрагмент?**

```
int sum = 0;
  int x = 0;
  do {
     x++;
     sum += x;if (sum \langle 5 \ranglex++;
  } while (x < 5);
(A) 4 B) 9 B) 13 C) 7 A) 11
```
- **8. Кои от следните изрази ще добавят число integer към сумата sum?**
	- А) integer += sum;
	- $E$ ) sum += integer;
	- $B$ ) integer = sum + integer;
	- $\Gamma$ ) sum = Integer + sum;
	- $\pi$ ) sum = sum + integer;

**9. Каква ще е стойността на променливата d след инициализацията?** double  $d = 2.5 + 4 * -0.4 - (2.5 + 4) * -0.4$ ;  $(A) 0.0$   $(B) 3.5$ 

- В) 13.54 Г) 17.94 Д) Ще се изведе съобщение за грешка.
- **10. Каква ще е стойността на result след изпълнение на програмния фрагмент?**

```
int num = 30;
String result = "";
if (num (40) result = "F";
if (num \langle 75) result = "C";
if (num \langle 90) result += "B";
A) F B) B B) FCB \Gamma) C \Gamma (B) CB
```
## Верните отговори на въпросите от теста са:

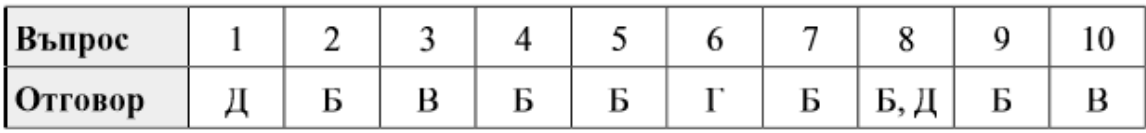